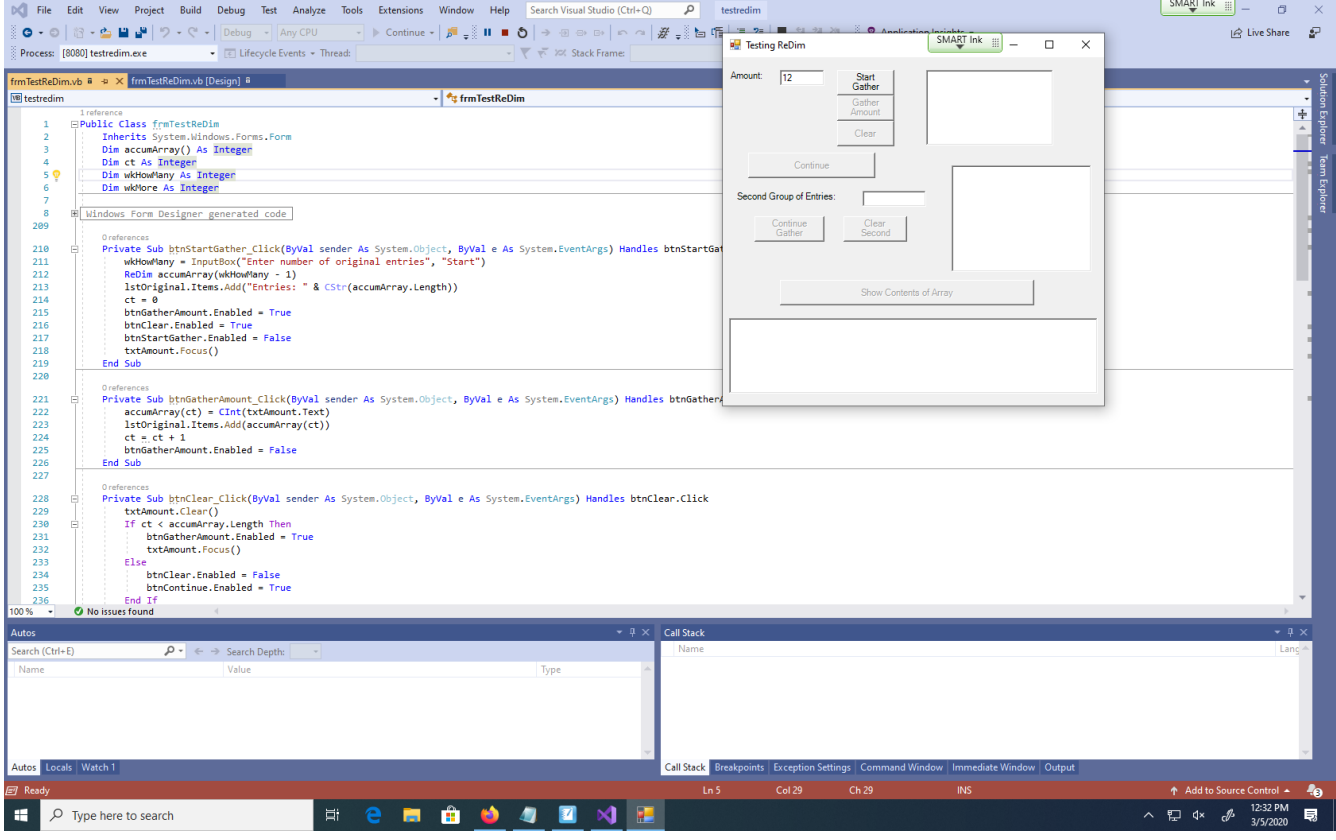

e.

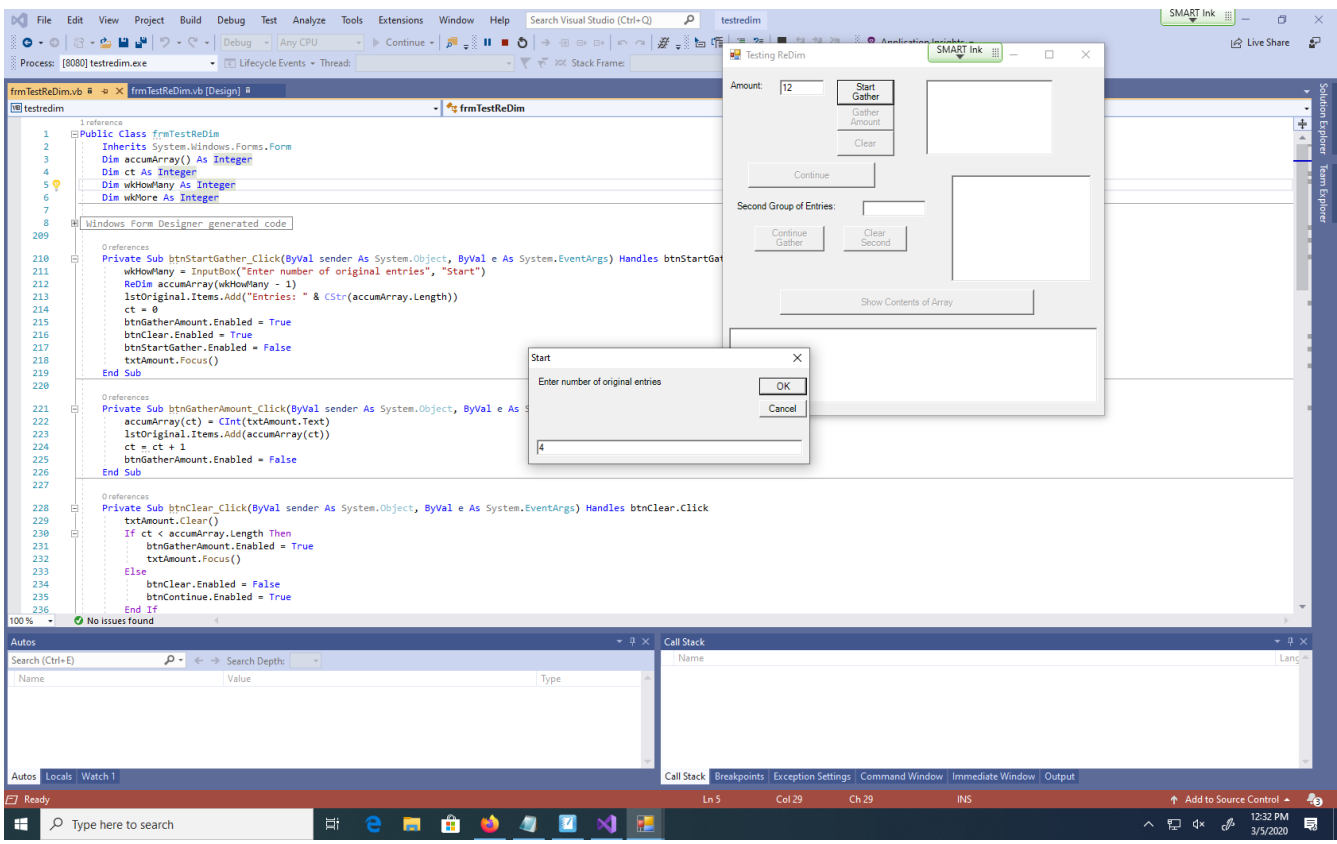

and the control of the control of the control of the control of the control of the control of the control of the

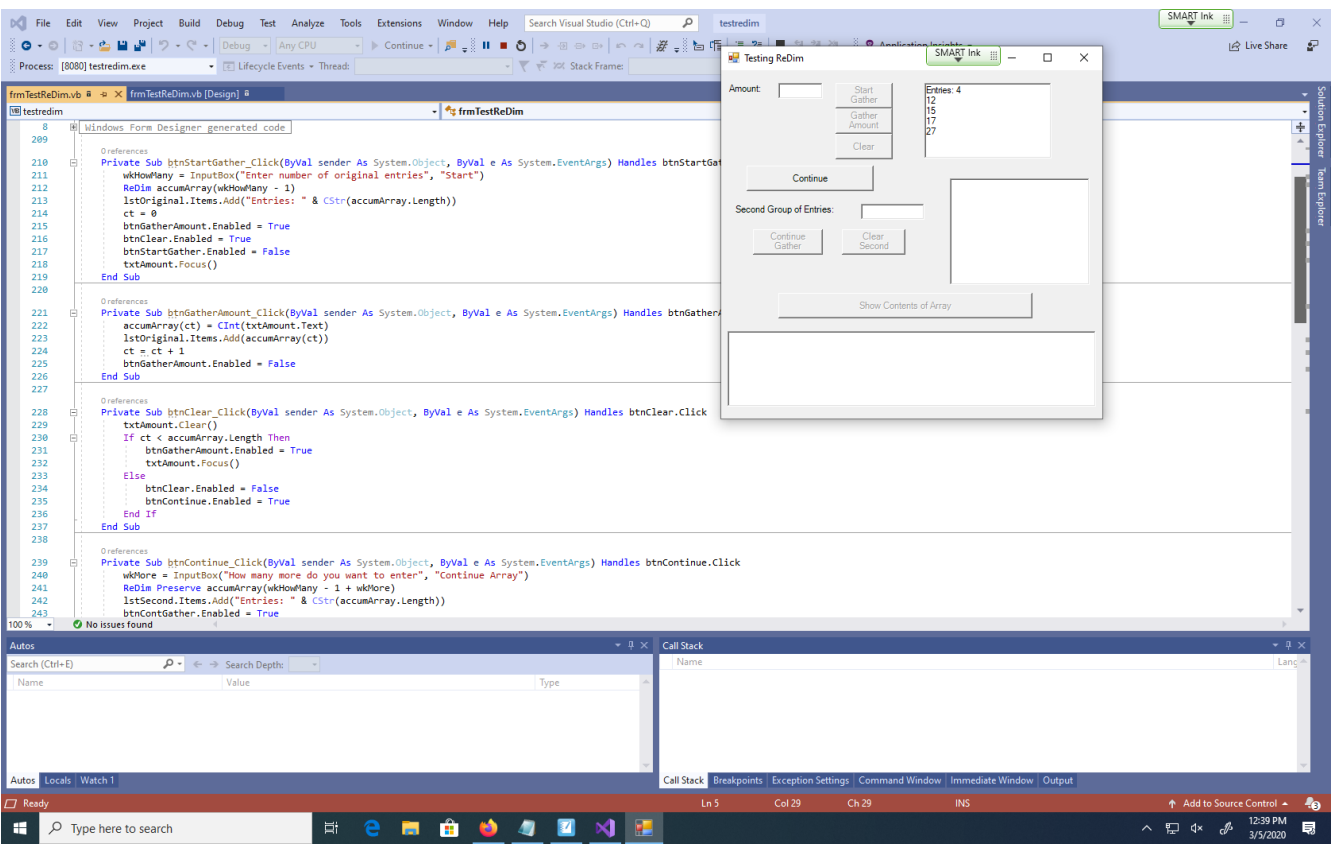

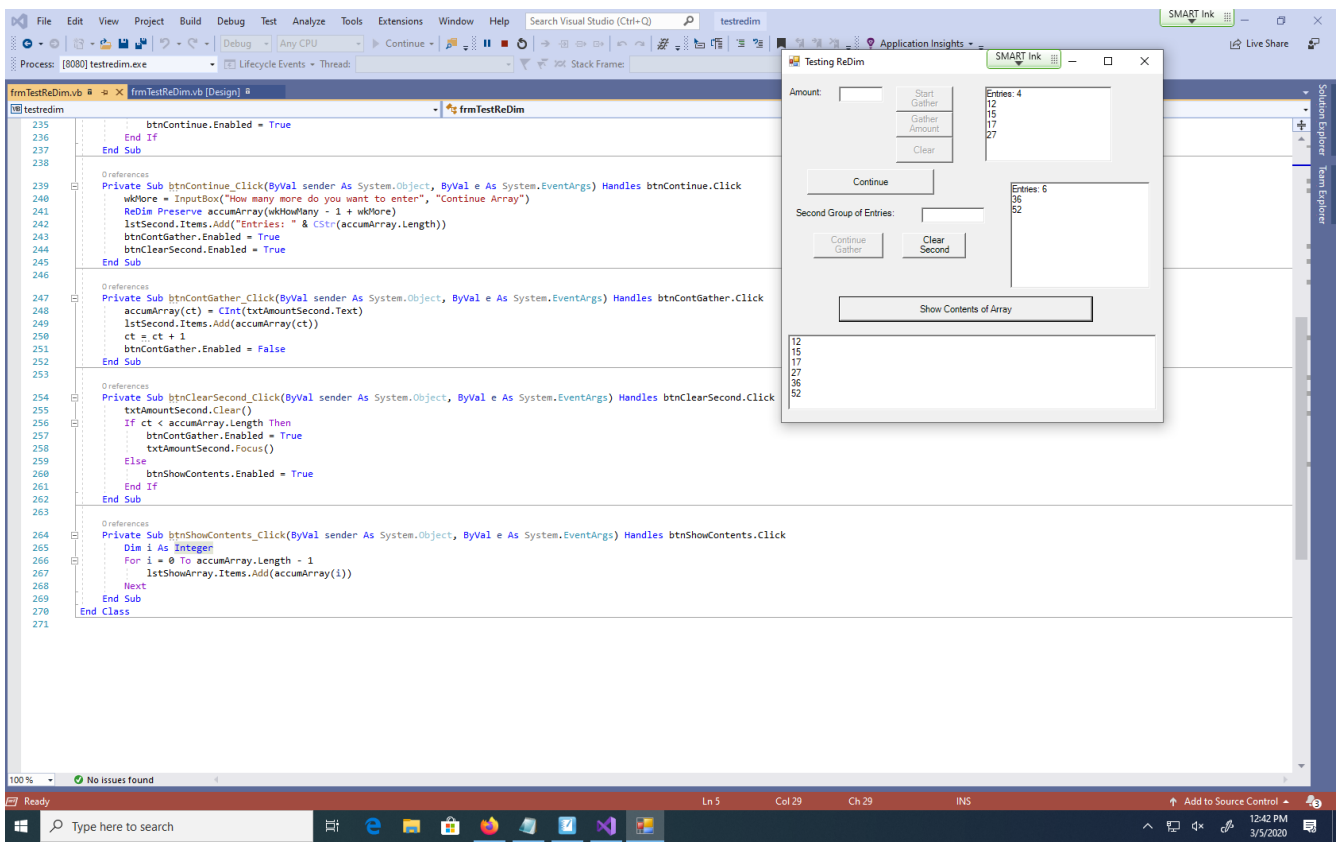

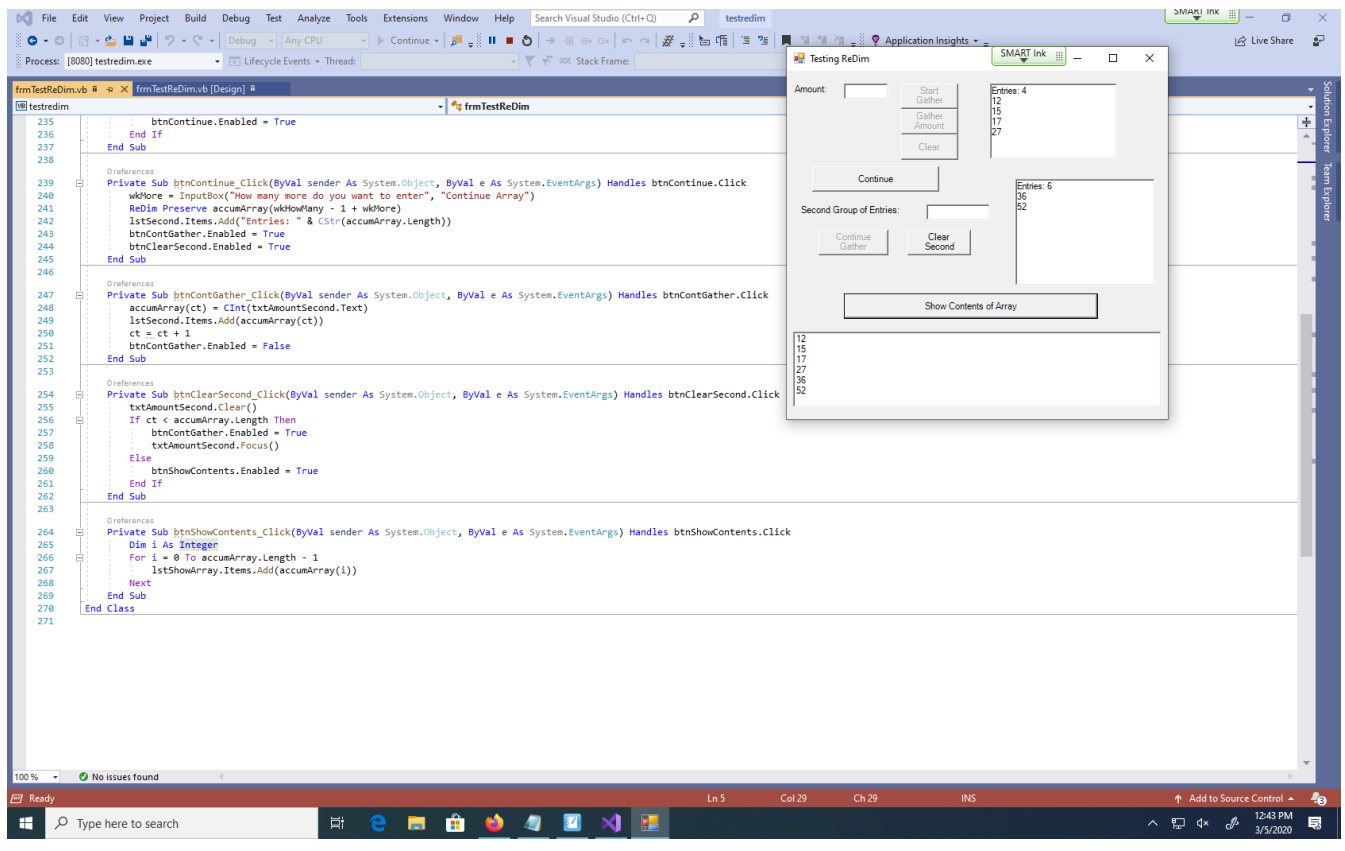

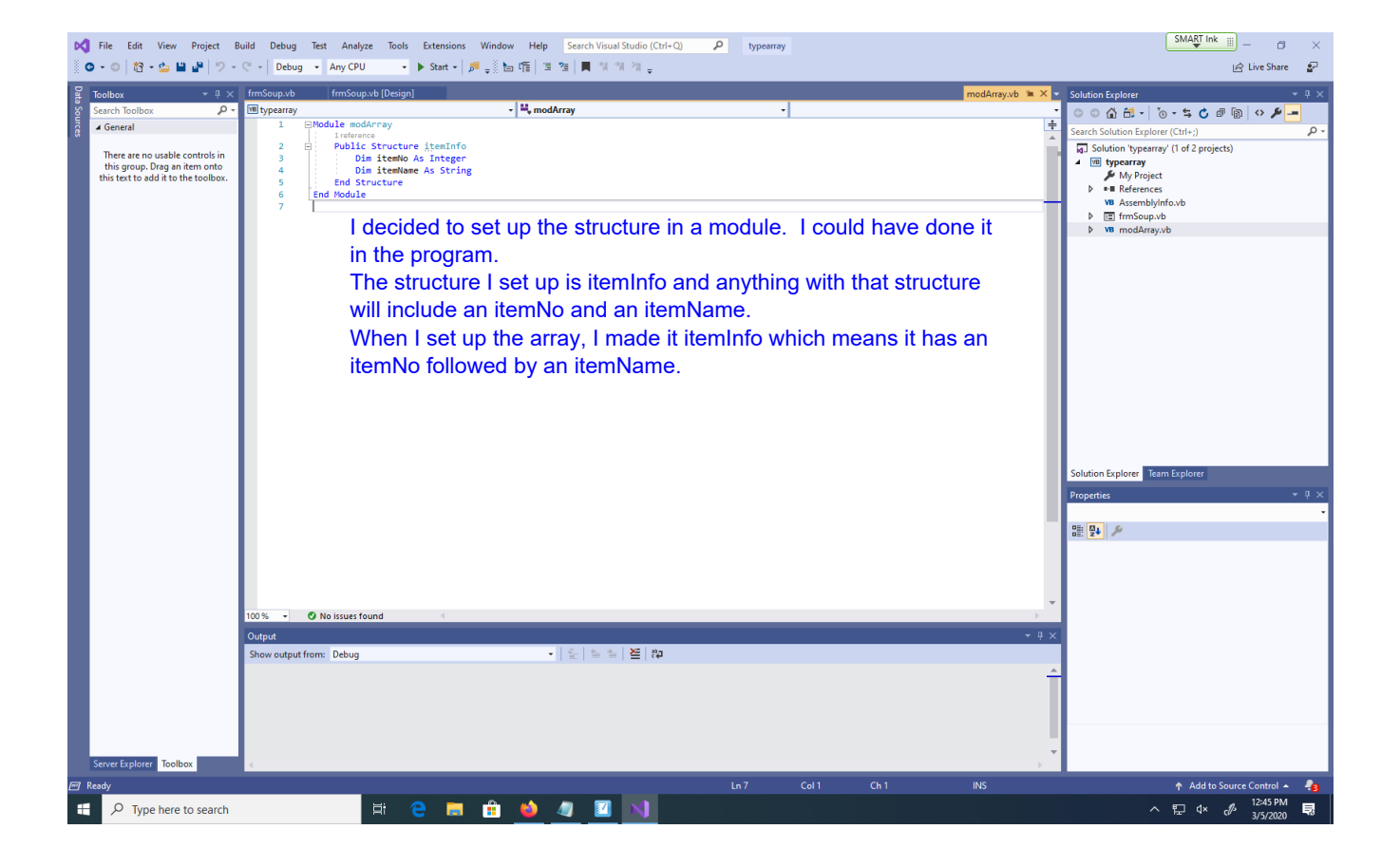

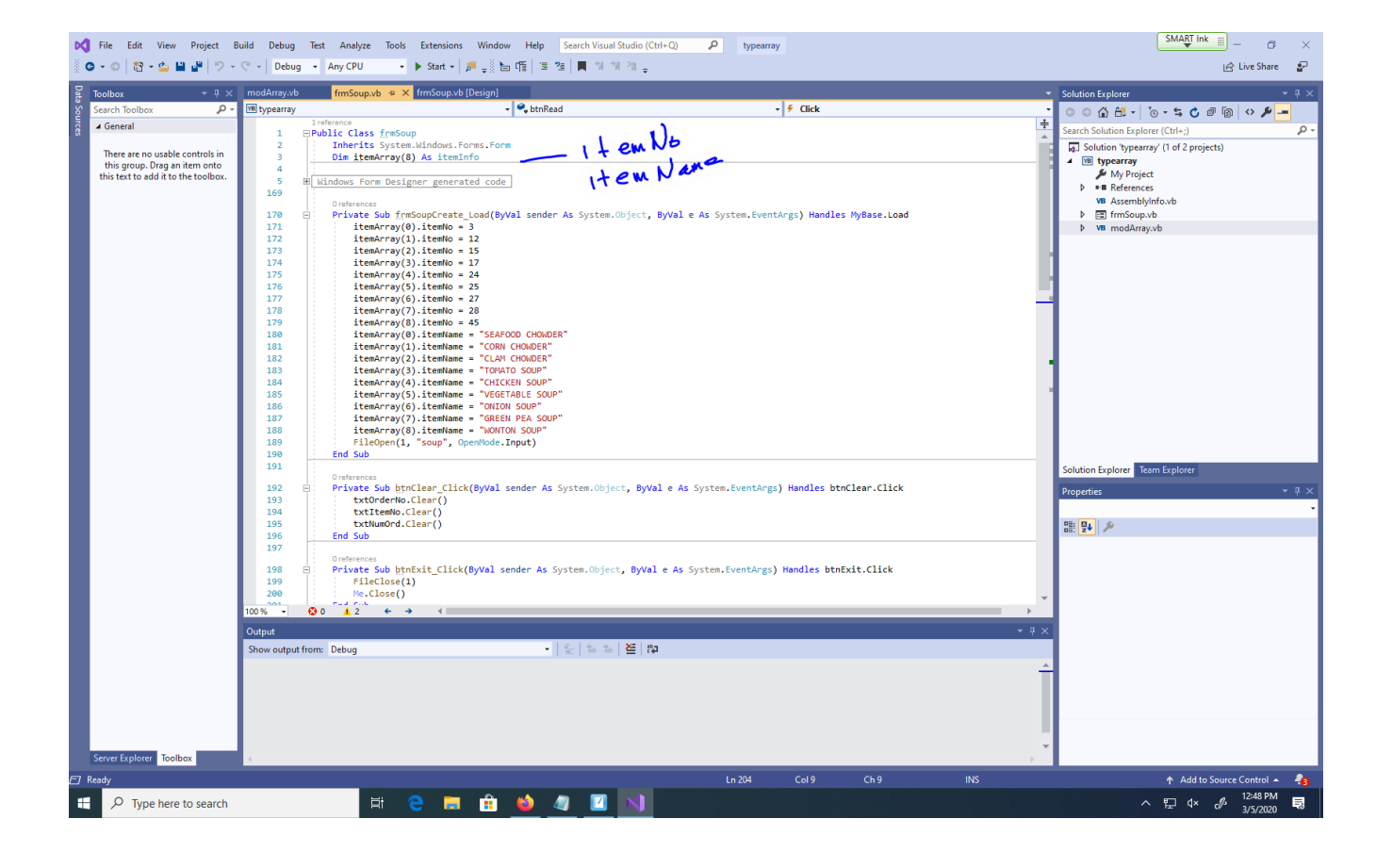

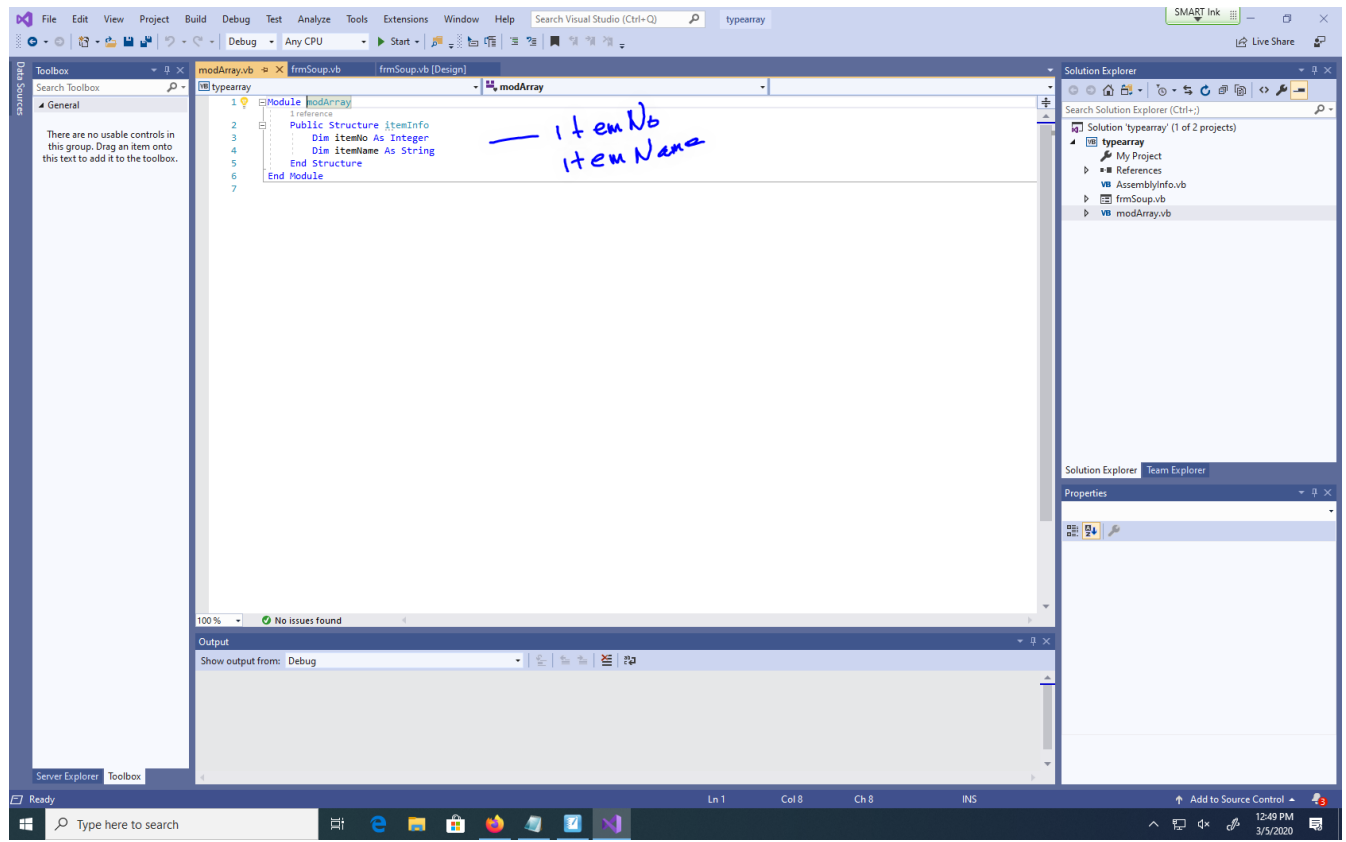

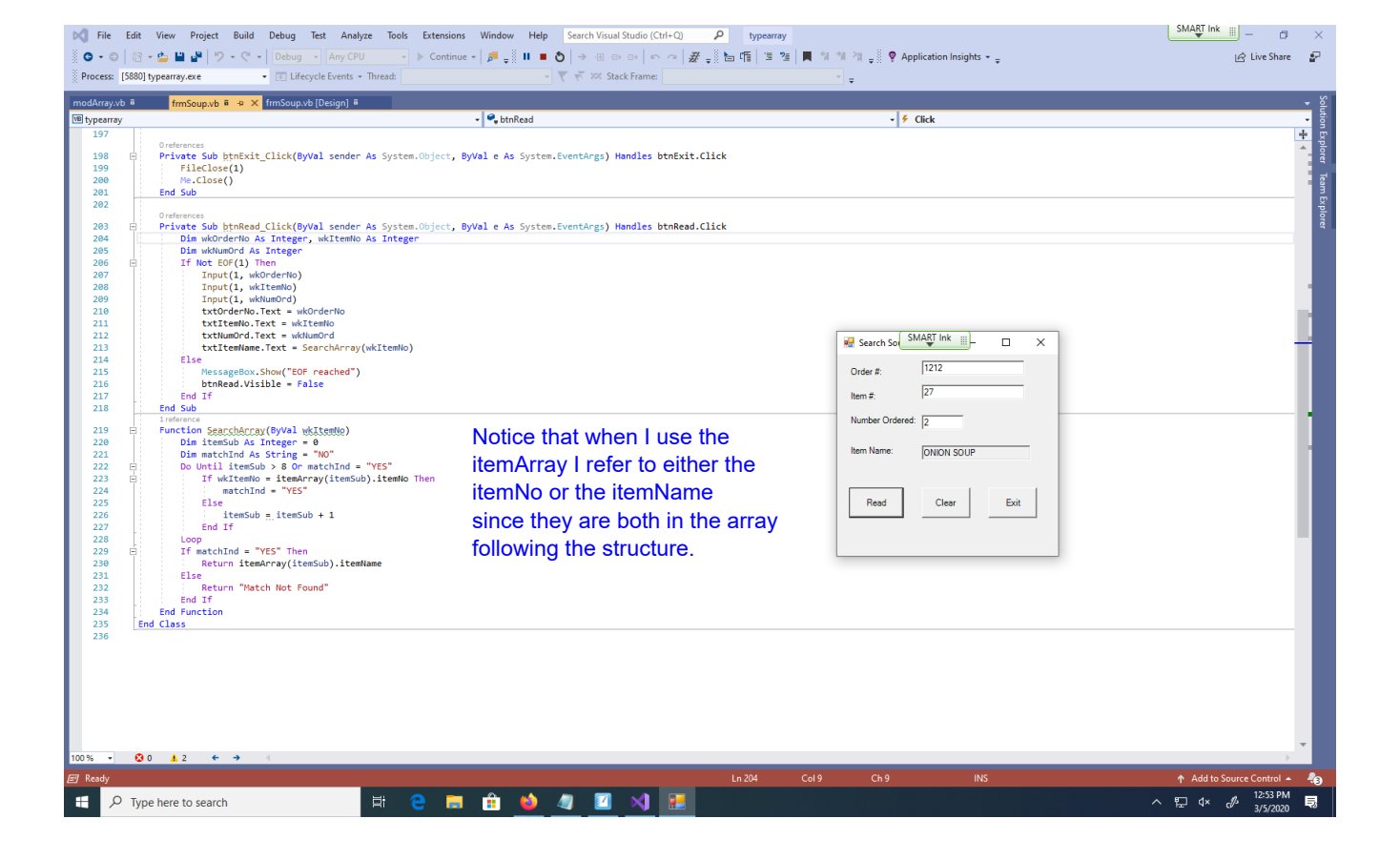

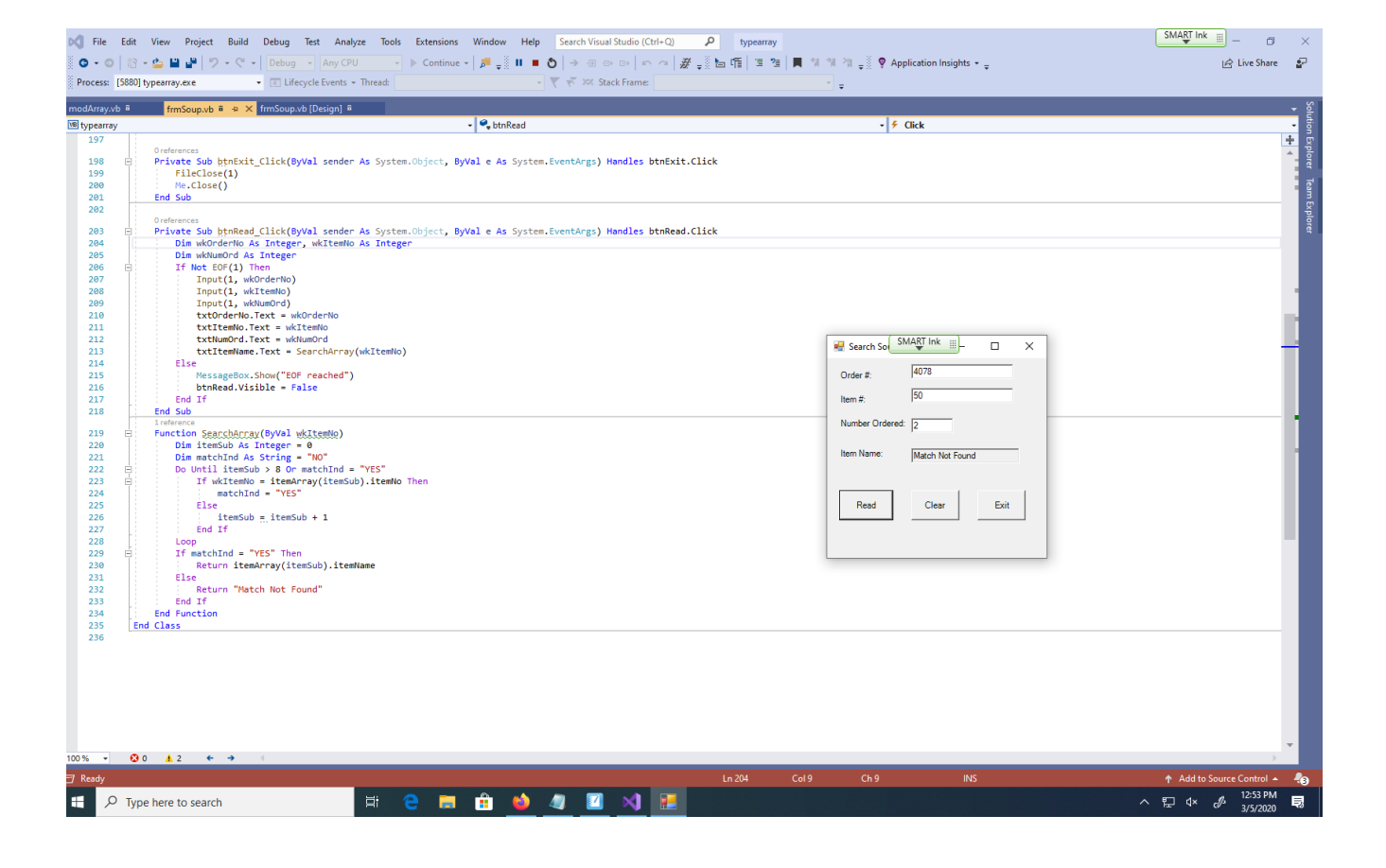

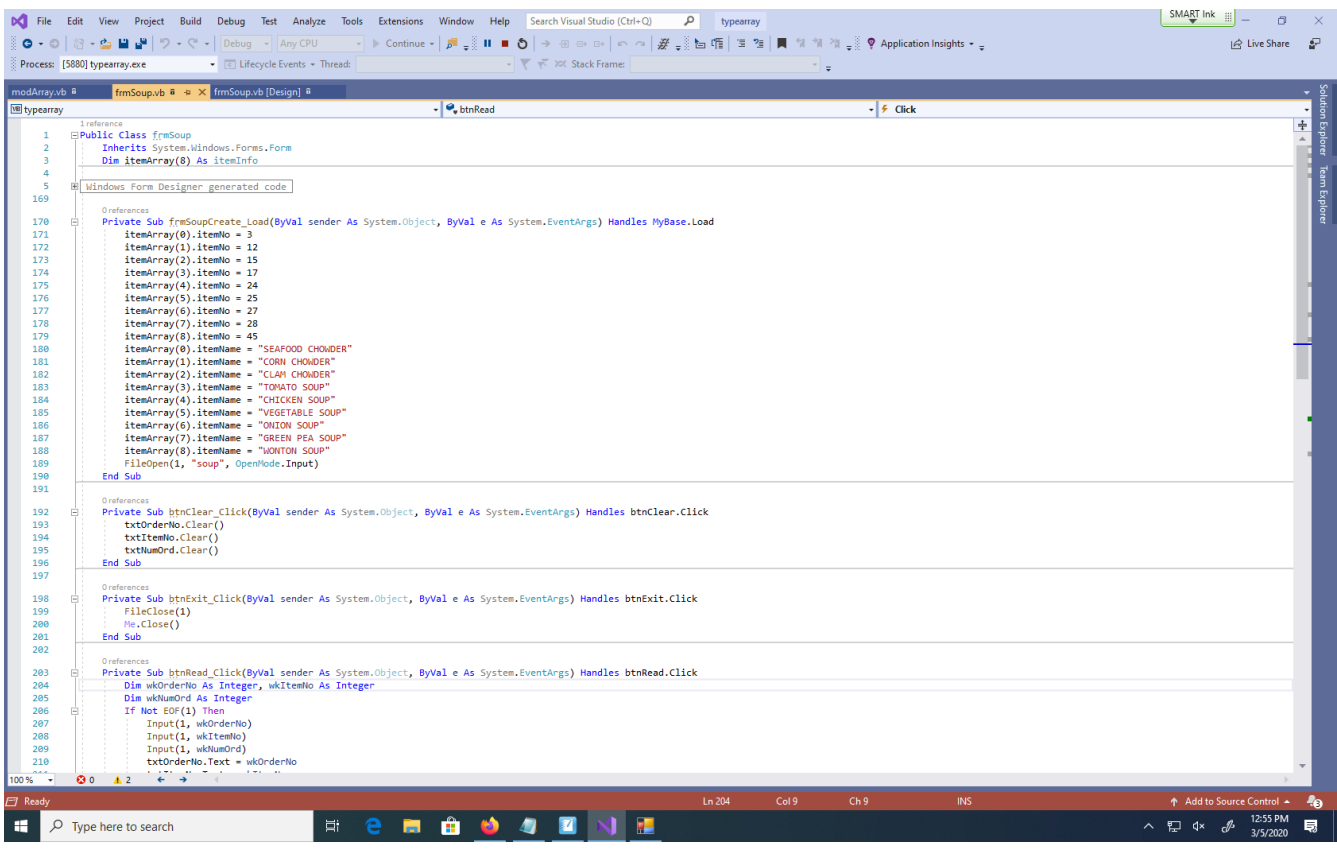

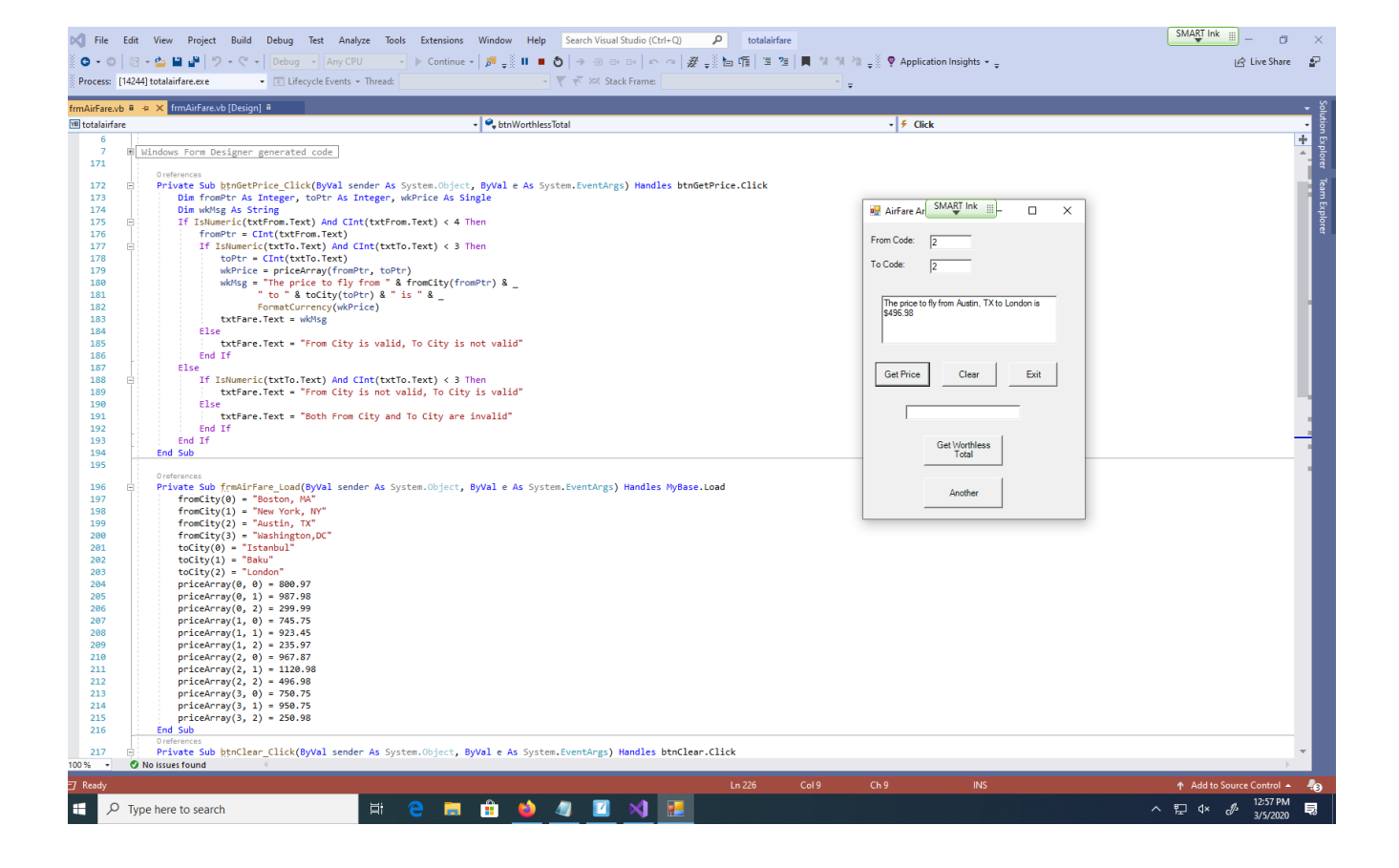

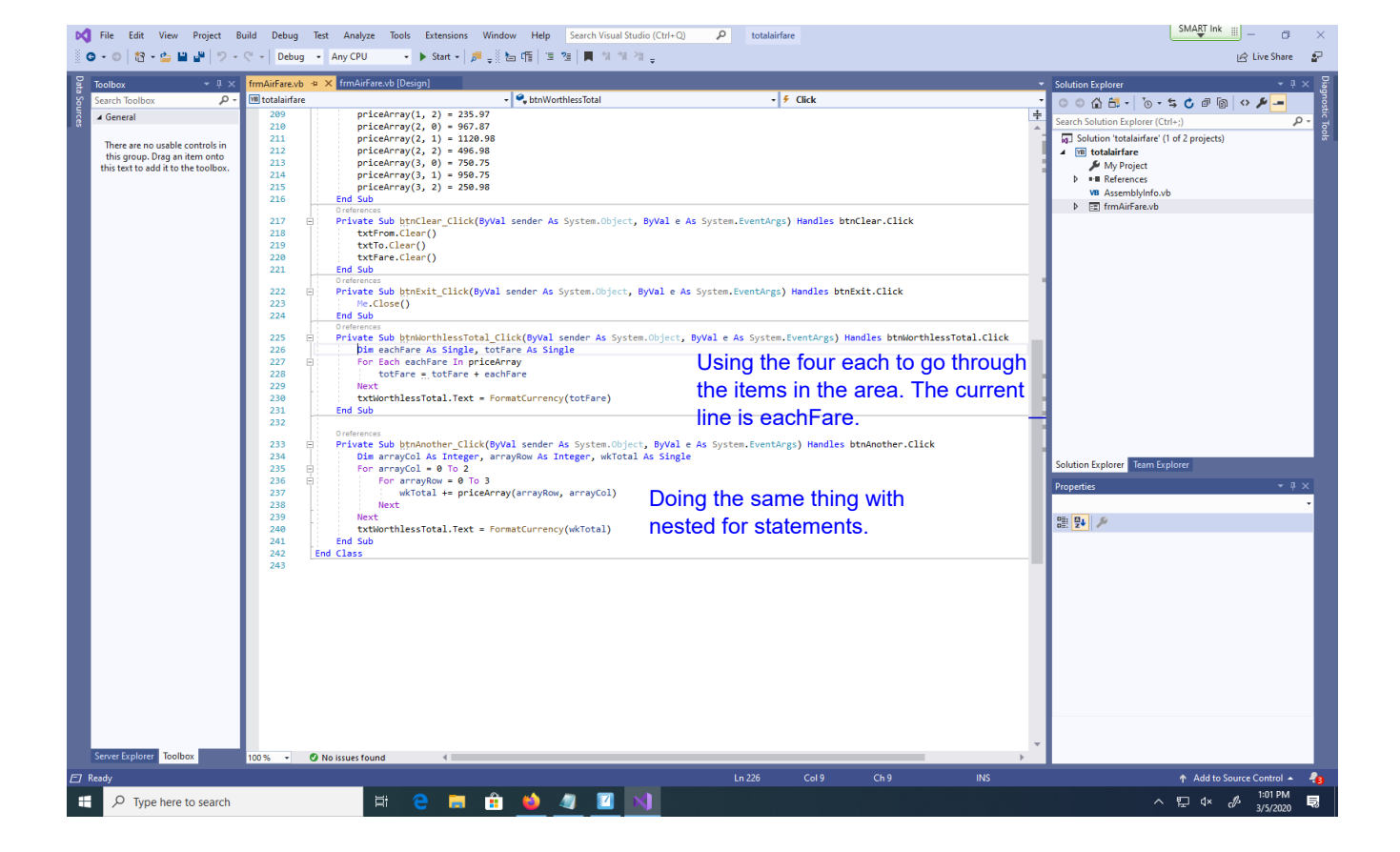

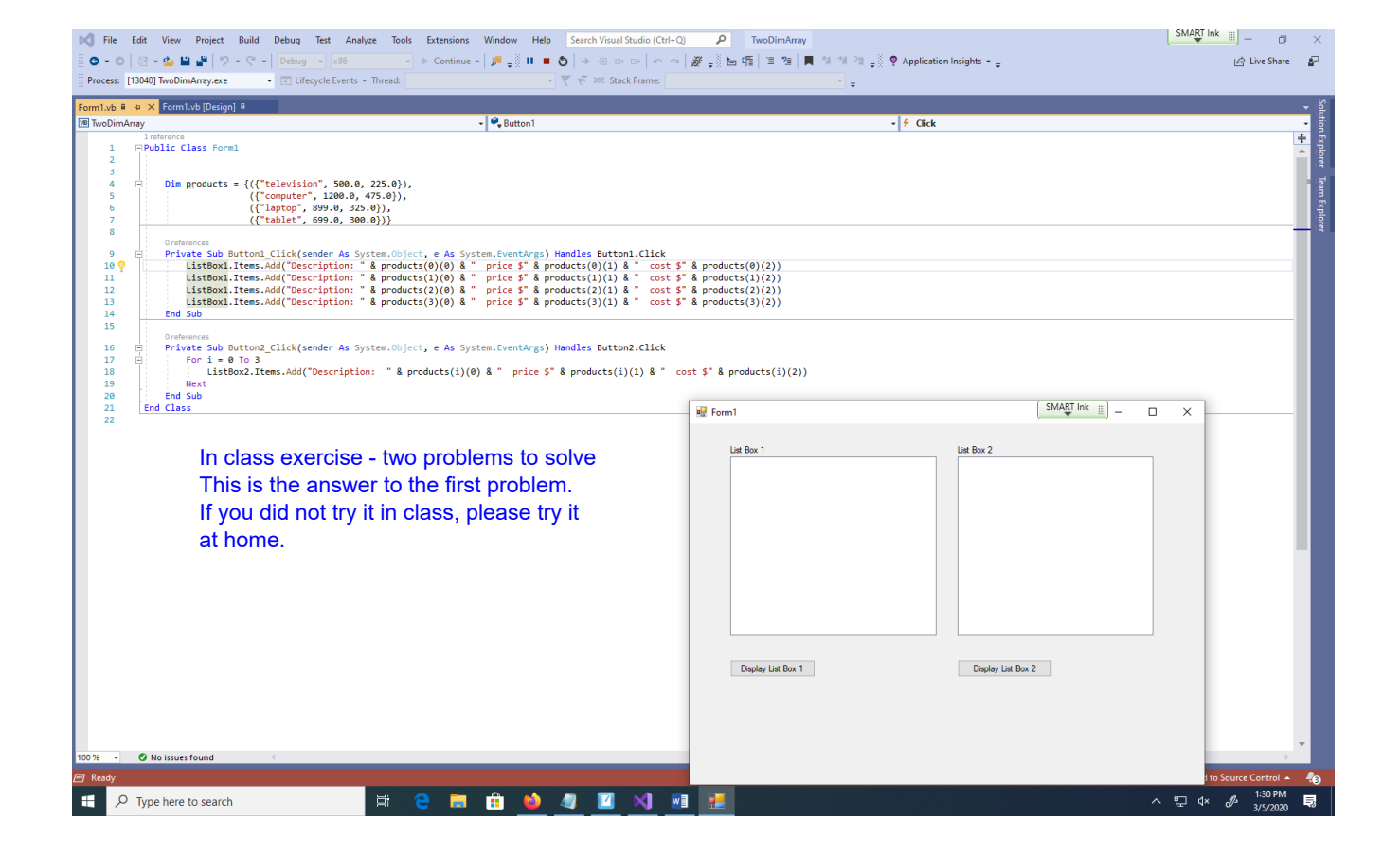

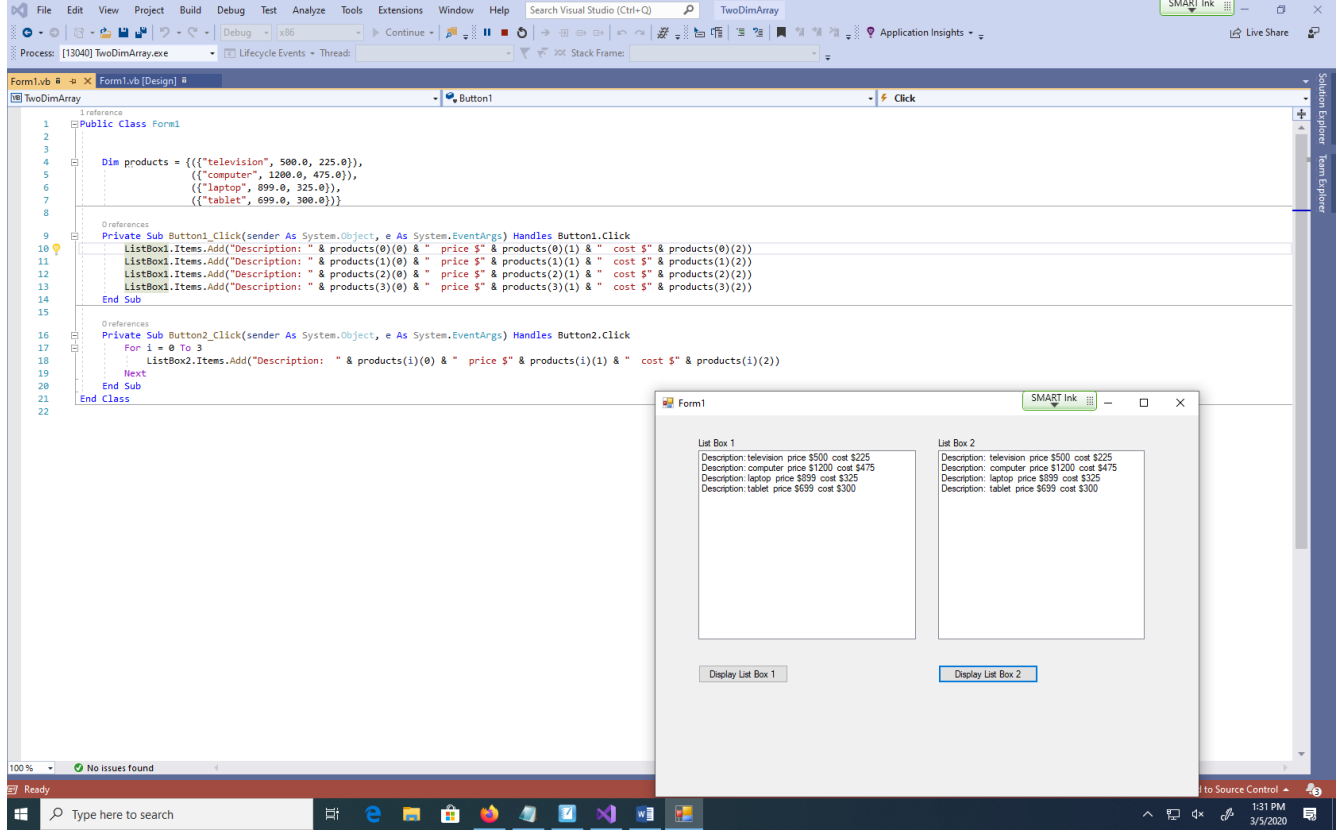